## ESCUELA SUPERIOR POLITÉCNICA DEL LITORAL Instituto de Ciencias Matemáticas INGENIERÍA EN AUDITORÍA Y CONTROL DE GESTIÓN SISTEMAS ADMINISTRATIVOS FINANCIEROS Examen de la Primera Evaluación I Término – 9/julio/2010

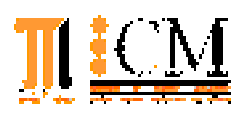

Examen:

Lecciones:

Talleres/Prácticas:

Nombre: \_

## TEMA No. 1 (15 PUNTOS)

 $\overline{a}$ 

- a) (3 PUNTOS) Describa 2 beneficios de tener una empresa digital. ¿Por qué las empresas digitales son más poderosas que las demás?
- b) (3 PUNTOS) Enumere 3 impactos positivos y 3 impactos negativos de los sistemas de información en las empresas.
- c) (5 PUNTOS) Considere los siguientes sistemas de información que han sido desarrollados en una empresa comercial: <sup>O</sup> FIJACIÓN DE PRECIOS Y RENTABILIDAD, <sup>O</sup> CALENDARIZACIÓN ELECTRÓNICA DE ACTIVIDADES, <sup>8</sup> SEGUIMIENTO DE PEDIDOS, <sup>8</sup> DISEÑO DE NUEVOS PRODUCTOS, Y **O** PRONÓSTICO DEL PRESUPUESTO PARA 5 AÑOS.
- d) (4 PUNTOS) Explique sobre las categorías de comercio electrónico anotadas: B2C, C2C, G2B, B2B, su significado y un ejemplo para cada caso.

## TEMA No. 2 (20 PUNTOS)

A continuación se describen varias actividades/procesos que se realizan en un banco (o institución financiera), sin ningún orden en particular, las cuales usted debe clasificar como primarias o de soporte:

- Administración de Recursos Humanos
- Generación y monitoreo de créditos
- Servicios al cliente
- Análisis de portafolio
- Administración de inversiones
- Compras/Proveeduría
- Desarrollo y mantenimiento de tecnología
- Mantenimiento y procesamiento de cuentas
- Recuperaciones de cartera
- Administración de los servicios legales
- Mejoramiento continuo del negocio
- Administración de relaciones externas
- Administración de las instalaciones

En base a la clasificación realizada, elabore la CADENA DE VALOR de un banco, según el procedimiento analizado en clase.

## TEMA No. 3 (35 PUNTOS)

El método de saldo decreciente es un método de depreciación aplicado en la contabilidad, el cual consiste en la depreciación del valor del activo utilizando una razón porcentual constante:

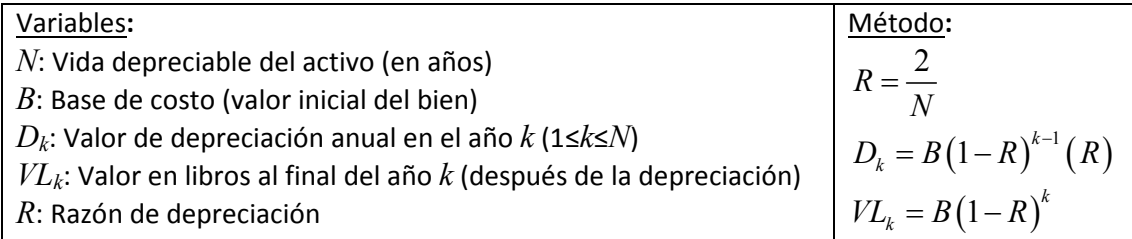

Considere que tiene un formulario con el siguiente diseño:

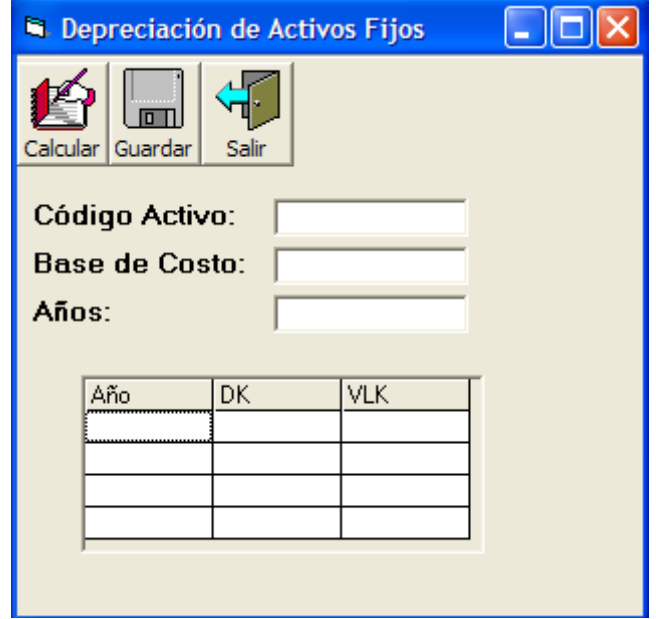

- a) 10 PUNTOS Elabore un stored procedure con nombre GuardarDatos, el cual permita almacenar los cálculos de depreciación del activo en la tabla Depreciación (código del activo fijo, año de depreciación, valor de depreciación anual  $D_k$  y Valor en libros al final del año k VLk).
- b) Programe los siguientes objetos:
	- i) 10 PUNTOS Botón Calcular (cmdCalcular): En base a la información ingresada en los textbox (txtActivo, txtCosto, txtAnio), calcule el valor de depreciación del activo en los n años, dichos resultados deben ser asignados en la matriz de datos (flxDatos), considere la generación de filas en función del número de años.
	- ii) 10 PUNTOS Botón Guardar (cmdGuardar): Permite almacenar la información de los cálculos de depreciación que se encuentra en la matriz. Suponga que existe una variable ADODB.Connection de nombre DB la cual mantiene la conexión con la base de datos, y haciendo uso del stored procedure GuardarDatos almacene la información que se encuentra en el FlexGrid.
	- iii) 5 PUNTOS: Suponga que desea mostrar el valor en libros al final del año k y conoce de la existencia del control MS-Chart. Explique todos los pasos necesarios que usted debería realizar para mostrar en un histograma los diferentes valores calculados.